**怎么用手机下载股票 交易股票?-股票账户如何下载-**

 $\frac{4}{\pi}$  , and  $\frac{4}{\pi}$  , and  $\frac{8}{\pi}$  , and  $\frac{8}{\pi}$ 

 $2$  , we have  $\frac{u}{k}$  , we have  $\frac{u}{k}$  , we have  $\frac{u}{k}$ 

 $3$  , we have  $\frac{1}{2}$  , we have  $\frac{1}{2}$  , we have  $\frac{1}{2}$  , we have  $\frac{1}{2}$  , we have  $\frac{1}{2}$  , we have  $\frac{1}{2}$  , we have  $\frac{1}{2}$  , we have  $\frac{1}{2}$  , we have  $\frac{1}{2}$  , we have  $\frac{1}{2}$  , we have  $\frac{1}{2$ 

 $4$  , we have  $4$  , we have  $\frac{1}{2}$  , we have  $\frac{1}{2}$  , we have  $\frac{1}{2}$ 

 $5$  ,  $\frac{a}{\sqrt{2\pi}}$  ,  $\frac{a}{\sqrt{2\pi}}$  ,  $\frac{a}{\sqrt{2\pi}}$ 

 $\frac{a}{\sqrt{a}}$ 

 $2$  , we have  $\frac{u}{k}$  , we have  $\frac{u}{k}$  , we have  $\frac{u}{k}$ 

3、如果想要开通股票账户的话,那就点击第二个"股票户",输入当前的手机号

 $4\,$ 

 $5$  ,  $\frac{a}{\sqrt{2\pi}}$  ,  $\frac{a}{\sqrt{2\pi}}$ 

这是下载地址 \*://\*ruida.org.cn/Soft/sj/Index.shtml

 $1$ .

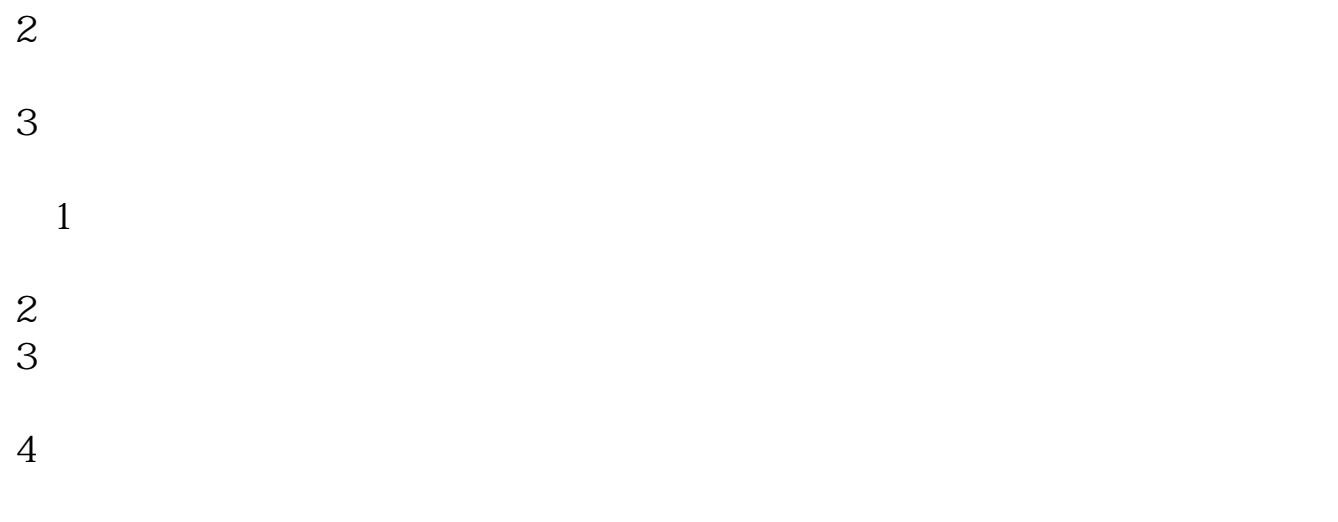

 $5$ 

借鉴内容来源:财经百科-股票账户

 $6\,$ 

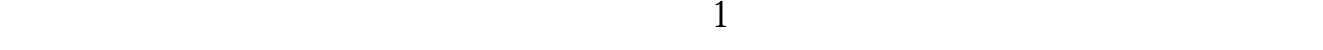

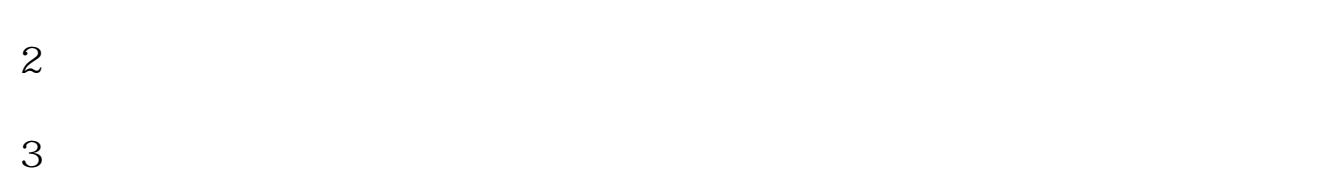

```
\,1
```

```
2. \blacksquare3
```

```
4\,5
```

```
6\,
```
借鉴内容来源:财经百科-股票账户

-----------------------------------他们说的比较乱,我简单说  $\{ \qquad \qquad \}$ 

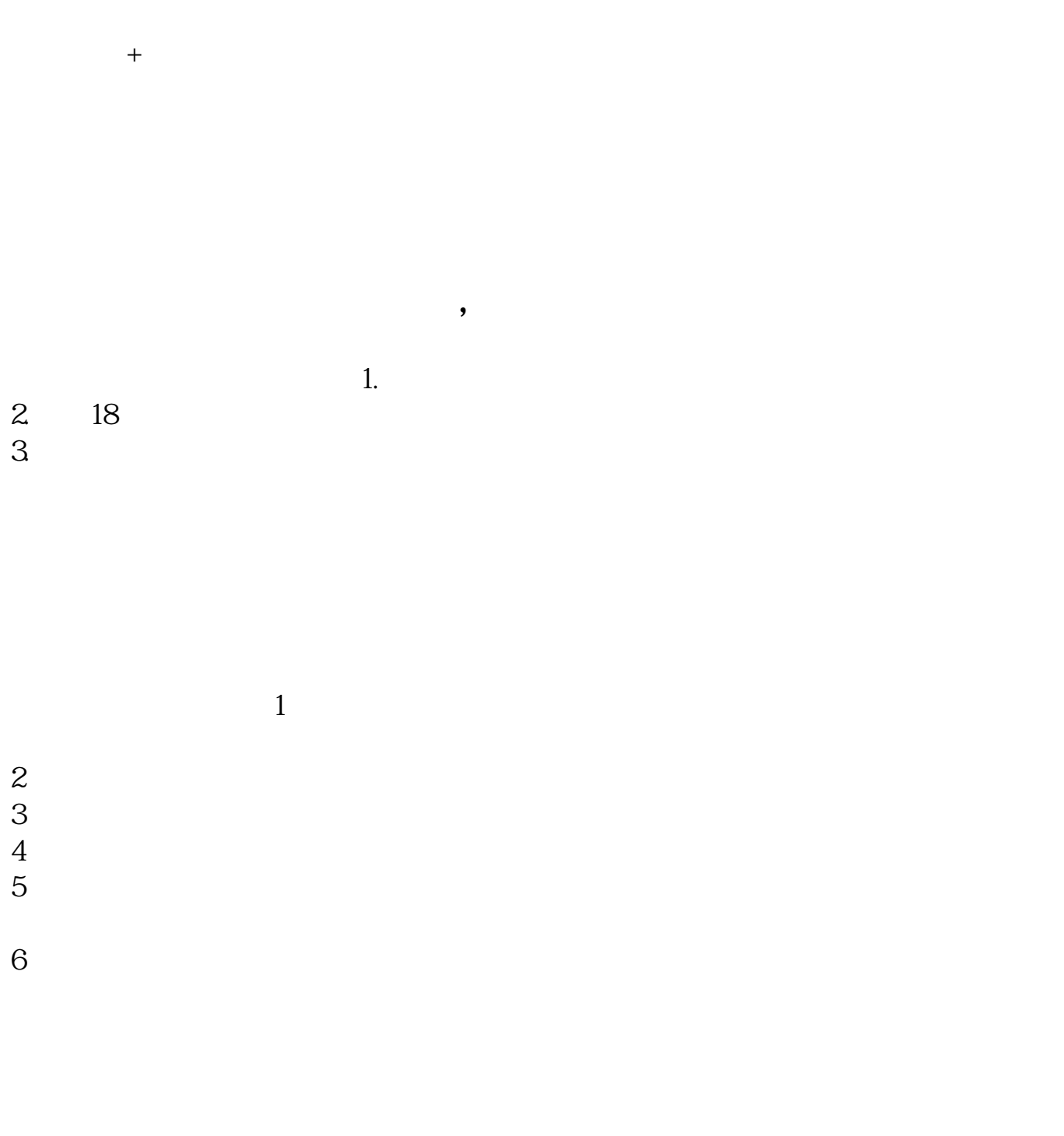

 $1.$ 

 $2.$  $3.$ 

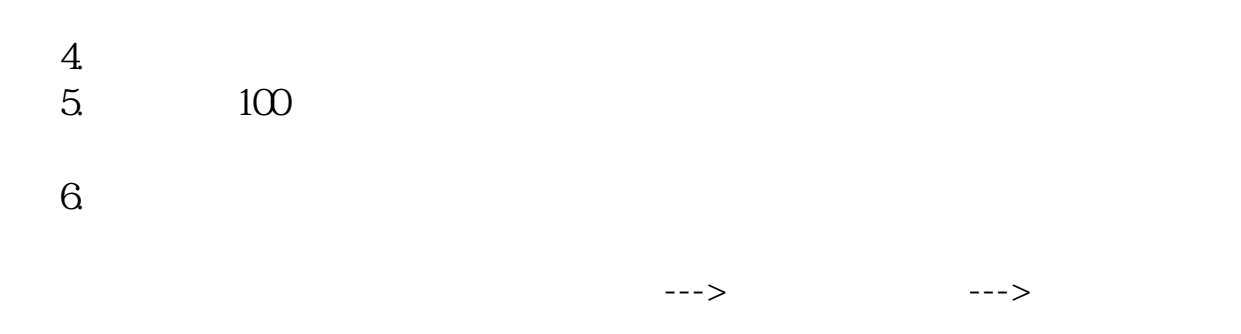

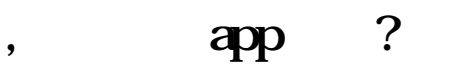

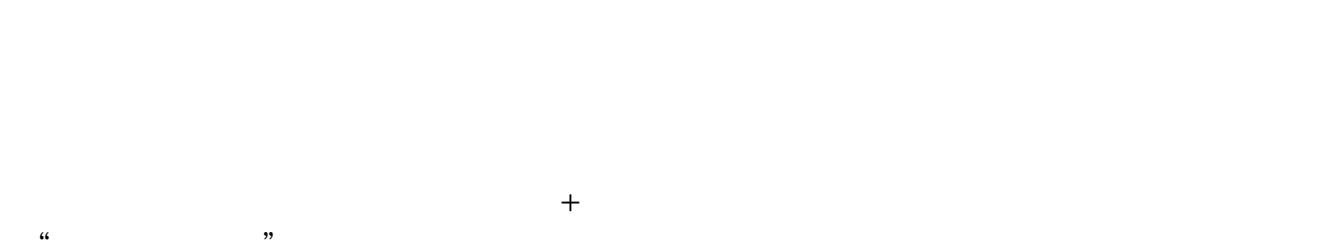

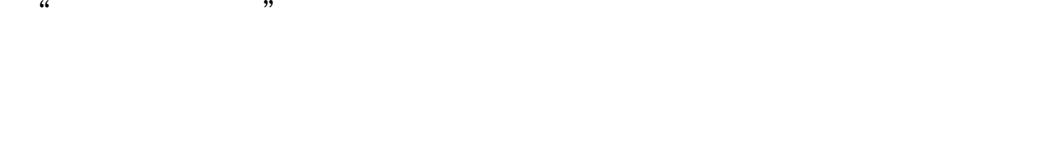

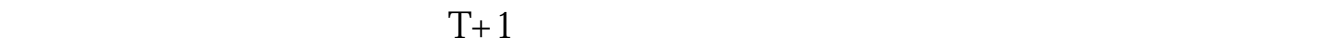

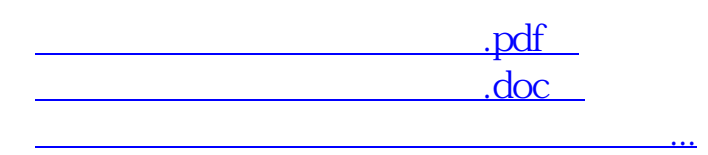

http://www.83717878.com/subject/35714972.html